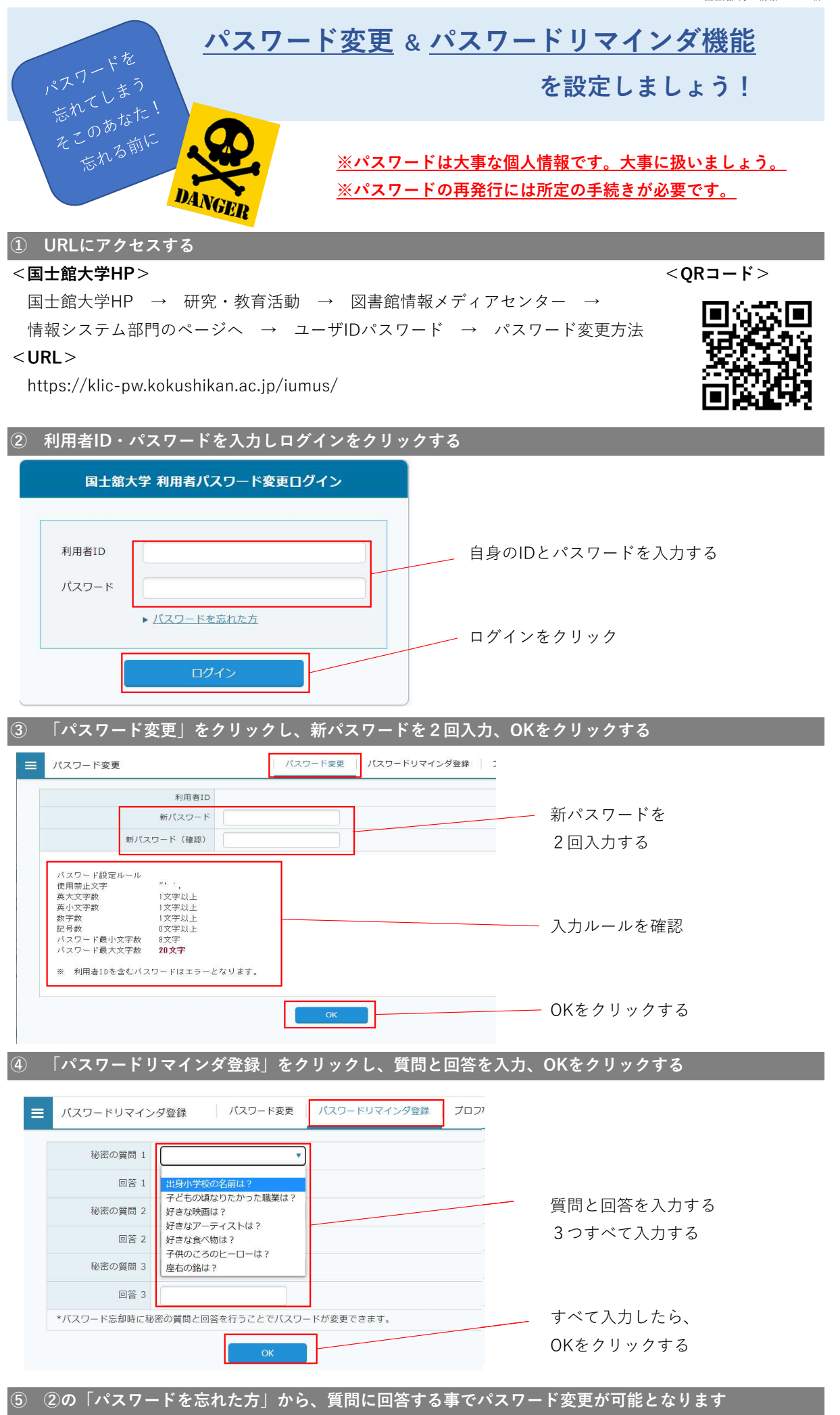

ただし、パスワードは大事な大事な個人情報ですので、基本は大事に管理してください。